## **Circuits i Sistemes Lineals Apunts de classe**

Aniol Martí aniol.marti@upc.edu

Departament de Teoria del Senyal i Comunicacions Universitat Politècnica de Catalunya

Gener de 2024

Copyright © 2024: Aniol Martí.

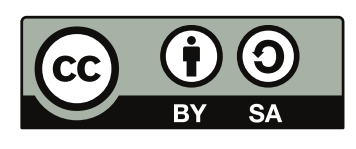

Aquest document està subjecte a la llicència de [Reconeixement – Compar](https://creativecommons.org/licenses/by-sa/4.0/deed.ca)[tirIgual 4.0 Internacional](https://creativecommons.org/licenses/by-sa/4.0/deed.ca) de Creative Commons. Per a veure una còpia d'aquesta llicència accediu a [https://creativecommons.org/licenses/](https://creativecommons.org/licenses/by-sa/4.0/deed.ca) [by-sa/4.0/deed.ca](https://creativecommons.org/licenses/by-sa/4.0/deed.ca) o envieu una carta sol·licitant-la a Creative Commons, PO Box 1866, Mountain View, CA 94042, USA.

## **Prefaci**

Aquests apunts estan pensats per l'assignatura de Circuits i Sistemes Lineals del Grau en Enginyeria de Tecnologies i Serveis de Telecomunicació, a l'Escola Tècnica Superior d'Enginyeria de Telecomunicació de Barcelona de la Universitat Politècnica de Catalunya. La notació utilitzada és la que em resulta més còmode a mi i per tant pot diferir de la que facin servir altres professors de l'assignatura.

L'objectiu final del document és servir com a suport a les classes (en cap cas substituir-les), i per aquest motiu el nombre d'exemples és més aviat reduït. Tot i així, la versió actual és incompleta i per tant probablement ni tan sols serveixi per això. En properes versions s'hi afegirà més contingut i es corregiran els possibles errors.

Aquests apunts són resultat de la teoria que m'he hagut de preparar per impartir les pràctiques i elaborar el treball final, així que en cap cas tenen contingut original. De fet, part del contingut és extret del quadern de classe de l'Orestes Mas, així que li he de donar les gràcies, tant per això com per les discussions que hem tingut sobre el temari de l'assignatura.

Aniol Martí Barcelona, maig de 2023.

# **Índex**

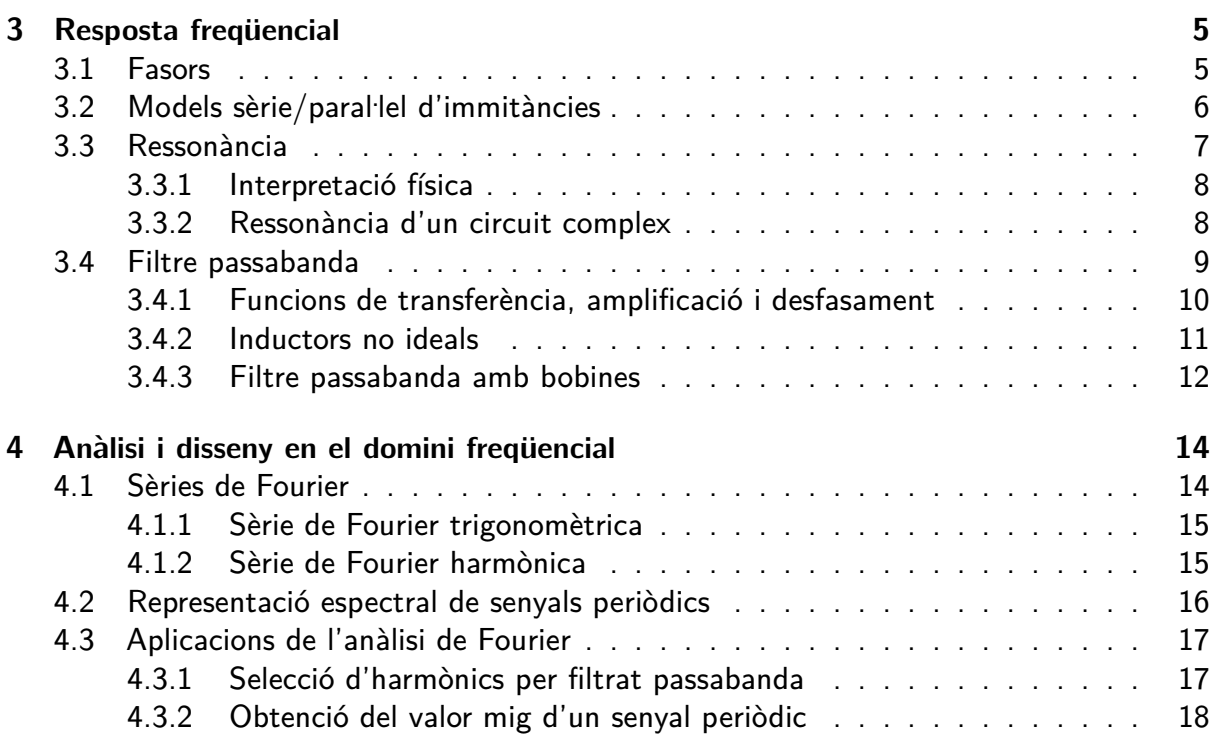

## **Resposta freqüencial**

<span id="page-4-0"></span>En aquest tema s'estudia la resposta en règim permanent a un senyal sinusoidal de la forma:

$$
v(t) = A\cos(\omega t + \theta).
$$

Aquesta situació tan específica demana alguns aclariments:

- 1. Estudiem el règim permanent perquè en la immensa majoria de circuits, el transitori dura molt poc i entrem molt aviat en règim permanent.
- 2. Ens interessa un senyal sinusoidal perquè la sèrie de Fourier ens diu que qualsevol senyal periòdic es pot expressar com a combinació lineal de sinusoides. Per tant, la resposta d'un circuit lineal a qualsevol senyal periòdic és la combinació lineal de les respostes a senyals sinusoidals.

Utilitzant la transformada de Laplace que hem tractat al tema anterior podríem estudiar la resposta en règim permanent a l'excitació  $v(t)$  de la següent forma:

- Calcular la transformada de Laplace de l'excitació.
- Multiplicar per  $H(s)$  per trobar la transformada de la resposta.
- Calcular la descomposició en fraccions parcials, descartant tots els termes de resposta lliure que no intervendran en la resposta en règim permanent.
- Calcular la transformada inversa.

Aquests passos tenen certa complexitat matemàtica que, en el cas concret del senyal proposat, es pot reduir utilitzant els fasors.

## <span id="page-4-1"></span>**3.1 Fasors**

Un fasor (mot creuat de fase i vector) és un nombre complex que representa una funció sinusoidal amb amplitud, fase i freqüència invariants en el temps. Una sinusoide genèrica amb amplitud, fase i freqüència constants és de la forma:

$$
v(t) = A\cos(\omega t + \theta).
$$

Afegint-hi la part imaginària i utilitzant la fórmula d'Euler obtenim:

$$
A\cos(\omega t + \theta) + jA\sin(\omega t + \theta) = A \cdot e^{j(\omega t + \theta)} = Ae^{j\theta} \cdot e^{j\omega t} = a_v(t),
$$

on  $a_v(t)$  és el *senyal analític* de  $v(t)$  i el factor que no depèn del temps és el que anomenem fasor i el representem en majúscules i amb una barra al damunt:

$$
\overline{V} = Ae^{j\theta}.
$$

A partir del senyal analític es pot recuperar fàcilment el senyal original agafant-ne només amb la part real:

$$
v(t) = \Re\{a_v(t)\}
$$

**Exemple 3.1** Trobeu el senyal representat pel fasor  $\overline{X} = 5+8.66$ j. Suposeu que la frequència de treball és  $\omega$ .

#### **Solució**

En primer lloc calculem la forma exponencial del fasor:

$$
\overline{X} = |\overline{X}| e^{j\measuredangle \overline{X}} = 10 e^{j\frac{\pi}{3}}.
$$

Ara ja podem calcular fàcilment el senyal analític:

$$
a_x(t) = 10 e^{j\frac{\pi}{3}} e^{j\omega t} = 10 e^{j(\frac{\pi}{3} + \omega t)}.
$$

Per tant, el senyal original és:

$$
x(t) = \Re\{a_x(t)\} = 10\cos\left(\omega t + \frac{\pi}{3}\right)
$$

## <span id="page-5-0"></span>**3.2 Models sèrie/paral. lel d'immitàncies**

Un circuit dinàmic està format per una combinació de tres tipus d'impedàncies: resistives, inductives i capacitives. En règim permanent sinusoidal (RPS) prenen els següents valors:

- Resistor:  $Z_R(\omega) = R$ .
- Inductor:  $Z_L(\omega) = j\omega L$ .
- Capacitor:  $Z_C(\omega) = \frac{1}{j\omega C} = \frac{-j}{\omega C}$ .

Com a resultat d'això, la impedància equivalent d'un circuit dinàmic en RPS és un nombre complex de la forma:

<span id="page-5-1"></span>
$$
Z(\omega) = R(\omega) + jX(\omega),\tag{3.1}
$$

on  $Z$  és la impedància,  $R$  la resistència i  $X$  la reactància. Si un circuit presenta una reactància positiva  $(X > 0)$  diem que té un comportament inductiu, i si és negativa  $(X < 0)$ diem que té un comportament capacitiu.

L'equació [\(3.1\)](#page-5-1) suggereix que aquesta impedància equivalent es pot modelar com una connexió en sèrie de dues impedàncies: una de real pura (resistor) de valor  $R$  i una altra d'imaginària pura, de valor j $X$ . Aquesta darrera es pot implementar amb un inductor si  $X > 0$  o amb un capacitor si  $X < 0$ . El càlcul dels valors de  $L$  i  $C$  es fa resolent l'equació  $X=\omega L$  o  $X=\frac{-1}{\omega C}$  segons correspongui.  $\,$   $\,$  la figura [3.1](#page-5-2) es mostra el circuit equivalent paral·lel.

$$
\circ \text{---} \overset{R}{\underbrace{\wedge \wedge \wedge \cdots \wedge \cdots \wedge}}^{\text{j} X} \text{---}
$$

Figura 3.1: Model sèrie d'impedància.

<span id="page-5-2"></span>El raonament anterior es pot fer també partint de l'admitància en lloc de la reactància:

<span id="page-5-3"></span>
$$
Y(\omega) = \frac{1}{Z(\omega)} = G(\omega) + jB(\omega),\tag{3.2}
$$

on  $Y$ és l'admitància.  $G$  és la conductància i  $B$  la susceptància. És molt important destacar que la resistència del model sèrie no és la inversa de la conductància del model paral·lel, i anàlogament per la reactància i la susceptància. És a dir,

$$
R \neq \frac{1}{G}, \quad X \neq \frac{1}{B}.
$$

En aquest cas, si una admitància presenta una susceptància positiva  $(B > 0)$  diem que és capacitiva, i si la presenta negativa  $(B < 0)$  diem que és inductiva.

<span id="page-6-1"></span>L'equació [\(3.2\)](#page-5-3) suggereix que aquesta admitància equivalent es pot modelar com una connexió en paral·lel de dues impedàncies: una de real pura (resistor) de valor  $\frac{1}{G}$  i una altra d'imaginària pura, de valor  $\frac{1}{\mathbf{j}B}$ . Aquesta darrera es pot implementar amb un capacitor si  $B > 0$  o com un inductor si  $\overline{B} < 0$ . El càlcul dels valors de  $C$  i  $L$  es fa resolent l'equació  $B=\omega C$  o  $B=\frac{-1}{\omega L}$  segons correspongui.  ${\sf A}$  la figura [3.2](#page-6-1) es mostra el circuit equivalent paral·lel.

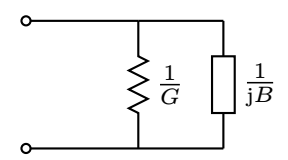

Figura 3.2: Model paral·lel d'impedància.

## <span id="page-6-0"></span>**3.3 Ressonància**

La ressonància elèctrica és un fenomen que es produeix quan els diferents elements reactius d'un circuit s'anul·len entre ells i la reactància és zero. En altres paraules, la impedància es torna real. La freqüència en la qual un sistema elèctric ressona s'anomena frequència de ressonància.

En un circuit podem tenir dos tipus d'elements reactius: inductors i capacitors, amb impedàncies:

$$
Z_L(\omega) = j\omega L
$$

$$
Z_C(\omega) = \frac{-j}{\omega C}.
$$

Si ens hi fixem:

- Les dues són imaginàries pures.
- Tenen signes contraris.
- Mentre que el mòdul de la impedància inductiva augmenta amb la freqüència, el de la capacitiva disminueix.

Això provoca que, en algunes situacions, les dues impedàncies es puguin cancel·lar. Per veure-ho, comencem per estudiar dos casos senzills: un circuit LC sèrie i un circuit LC paral·lel.

La impedància equivalent d'un circuit LC sèrie és la suma de  $Z_L(\omega)$  i  $Z_C(\omega)$ :

$$
Z_S(\omega)=\mathrm{j}\bigg(\omega L-\frac{1}{\omega C}\bigg).
$$

Igualant-la a zero i aïllant podem trobar la freqüencia de ressonància:

$$
\omega_r = \sqrt{\frac{1}{LC}}\tag{3.3}
$$

Observeu que si la impedància és zero, el conjunt es comporta com un curtcircuit.

Pel cas paral·lel és més senzill treballar amb l'admitància que amb la impedància:

$$
Y_P(\omega) = \mathbf{j} \left( \omega C - \frac{1}{\omega L} \right),
$$

d'on obtenim la mateixa expressió per  $\omega_r$  que en el cas sèrie. Observeu que ara la impedància també és real però infinita. És a dir, el sistema es comporta com un circuit obert.

#### <span id="page-7-0"></span>**3.3.1 Interpretació física**

Allò que més ens pot sobtar durant l'estudi de circuits reactius és l'existència d'impedàncies negatives. Tanmateix, cal recordar que en els nombres complexos un canvi de signe és equivalent a una rotació (desfasament) de 180°, i els senyals desfasats 180° es poden .<br>cancel·lar.

Reprenent els exemples LC sèrie i paral·lel, observem que en el cas sèrie el corrent que travessa els dos elements és el mateix, però les tensions que cauen en cadascun d'ells estan desfasades  $180^\circ$  entre sí  $(+90^\circ$  en l'inductor i - $90^\circ$  en el capacitor). Per tant:

$$
\overline{V}_o = \overline{V}_C + \overline{V}_L = \left( |\overline{V}_L| e^{j(\theta + \frac{\pi}{2})} + |\overline{V}_C| e^{j(\theta - \frac{\pi}{2})} \right) = je^{j\theta} \left( |\overline{V}_L| - |\overline{V}_C| \right) = 0
$$
\n
$$
\iff
$$
\n
$$
|\overline{V}_L| = |\overline{V}_C| \iff |Z_L| = |Z_C|.
$$
\n(3.4)

Com que la tensió de sortida és zero, la combinació es comporta com un curtcircuit, tal com havíem observat abans.

De forma semblant, en la combinació LC paral·lel la tensió que cau en cada element és la mateixa, però els corrents que circulen par cadascun estan desfasats  $180^{\circ}$  entre sí  $(+90^{\circ}$  en el capacitor, -90° en l'inductor). Aleshores:

$$
\overline{I}_o = \overline{I}_L + \overline{I}_C = je^{j\theta}(|\overline{I}_C| - |\overline{I}_L|) = 0 \iff |\overline{I}_C| = |\overline{I}_L| \iff |Z_C| = |Z_L|.
$$
 (3.5)

En aquest cas la intensitat de la combinació és zero, per tant estem davant d'un circuit obert.

A la freqüència de ressonància les impedàncies o admitàncies de l'inductor i el capacitor es cancel . len de forma exacta. Ara bé, si ens situem per sobre o per sota d'aquesta freqüència de ressonància la impedància serà imaginària pura però positiva o negativa, segons el cas. La taula següent ho resumeix:

#### <span id="page-7-1"></span>**3.3.2 Ressonància d'un circuit complex**

Fins ara hem vist dos casos senzills amb només dos elements reactius (un inductor i un capacitor), però els circuits tenen usualment un nombre d'elements molt superior a dos. Les

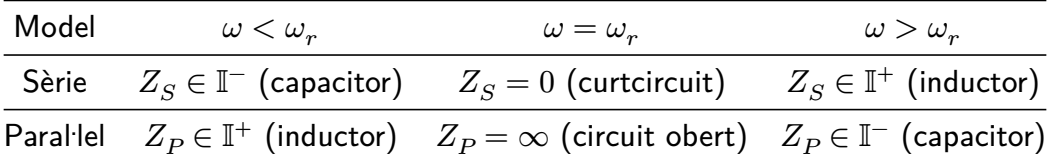

interaccions entre totes les impedàncies internes poden ser molt variades, i la impedància que es veu des de l'entrada del circuit serà, en general, una quantitat complexa. Tanmateix existeix la possibilitat que a una o més freqüències concretes la impedància d'entrada d'un circuit es faci real pura perquè les parts imaginàries internes es compensin exactament. En aquest cas es diu que tot el circuit està en ressonància.

Si tenim l'esquema intern d'un circuit és possible de determinar si pot arribar a ressonar a alguna freqüència, i en cas afirmatiu calcular el seu valor. El procediment per fer-ho és:

- Calcular la impedància fasorial d'entrada del circuit,  $Z(\omega)$ , en funció de la freqüència, separant-la en part real i imaginària.
- **Igualar la part imaginària a zero i resoldre l'equació per**  $\omega$ **. Si l'equació té solucions** (no trivials) reals, aquestes són les freqüències de ressonància.

**Exemple 3.2** Calculeu les freqüències de ressonància del circuit:

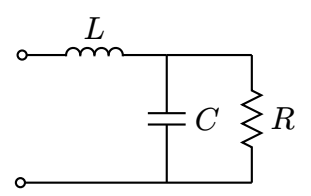

Tal que  $R = 1 \text{ k}\Omega$ ,  $L = 200 \text{ mH}$ ,  $C = 1 \text{ µF}$ .

#### **Solució**

Calculem la impedància d'entrada del circuit separant-la en part real i imaginària:

$$
Z = j\omega L + \frac{\frac{R}{j\omega C}}{R + \frac{1}{j\omega C}} = j\omega L + \frac{R}{j\omega RC + 1} = j\omega L + \frac{R(1 - j\omega RC)}{\omega^2 R^2 C^2 + 1}
$$

$$
= \frac{R}{\omega^2 R^2 C^2 + 1} + j\left(\omega L - \frac{\omega R^2 C}{\omega^2 R^2 C^2 + 1}\right).
$$

Igualem la part imaginària a zero i aïllem  $\omega$ :

$$
\omega L = \frac{\omega R^2 C}{\omega^2 R^2 C^2 + 1} \implies \omega = \sqrt{\frac{C R^2 - L}{R^2 C^2 L}}.
$$

Finalment, substituint els valors donats a l'enunciat:

$$
\omega_r=2000\,\text{rad}\,\text{s}^{-1}
$$

### <span id="page-8-0"></span>**3.4 Filtre passabanda**

En aquesta secció es presenten els filtres passabanda. Aquest tipus de filtres es caracteritzen per deixar passar un determinat rang de freqüències i atenuar les que són fora del rang.

A partir d'aquesta definició podem intuir que un filtre passabanda presenta dues freqüències de tall,  $\omega_{c_1}$  i  $\omega_{c_2}$ , i una freqüència central  $\omega_0$ . També és lògic pensar que com més estreta sigui la banda de pas millor serà la qualitat del filtre. La banda de pas també s'anomena amplada de banda i es defineix com:

$$
BW = \omega_{c_2} - \omega_{c_1}
$$
 (3.6)

Tot i així, l'amplada de banda no és suficient per indicar la qualitat del filtre, ja que un filtre amb BW = 100 Hz al voltant de  $f_0 = 200$  Hz té una qualitat molt baixa, mentre que un filtre amb la mateixa BW però centrat a  $f_0 = 10$  kHz té una qualitat molt elevada. Per aquest motiu, el factor de qualitat del filtre té en compte la frequència central i ve donat per:

$$
Q = \frac{\omega_0}{\text{BW}}\tag{3.7}
$$

Observeu que aquest factor és adimensional.

**Exemple 3.3** Calculeu el factor de qualitat d'un filtre amb  $BW = 100$  Hz i  $f_0 = 200$  Hz i *d'un filtre amb BW* =  $100$  Hz *i*  $f_0 = 10$  kHz.

#### **Solució**

Primer de tot cal veure que el factor  $Q$  es pot calcular tant amb freqüències angulars com amb freqüències lineals. Així doncs, el factor de qualitat del primer filtre és:

$$
Q_1 = \frac{200}{100} = 2
$$

En canvi, el segon filtre té un factor de qualitat molt més gran:

$$
Q_2 = \frac{10.000}{100} = 100
$$

#### <span id="page-9-0"></span>**3.4.1 Funcions de transferència, amplificació i desfasament**

En primer lloc definim la funció passabanda:

$$
H(s) = \frac{cs}{s^2 + as + b} , \quad a, b > 0.
$$

La seva resposta en freqüència ve donada per:

$$
H(j\omega) = \frac{c j\omega}{b - \omega^2 + a j\omega}.
$$

Per tant, la funció d'amplificació és:

$$
|H(j\omega)| = \sqrt{\frac{c^2\omega^2}{(b-\omega^2)^2 + a^2\omega^2}}.
$$

Aquesta funció té un sol màxim a  $\omega=\sqrt{b}=\omega_0$ , que precisament és la freqüència central o freqüència de ressonància. A aquesta freqüència tenim  $|H|_{max}=|H(\mathrm{j}\omega_0)|=|c|/a$ . A més

a més, l'amplificació val zero quan  $\omega = 0$  o  $\omega \to \infty$ . També podem calcular fàcilment les freqüències de tall utilitzant:

$$
|H(j\omega_{c_1})| = |H(j\omega_{c_2})| = \frac{|H(j\omega_0)|}{\sqrt{2}} = \frac{|c|/a}{\sqrt{2}},
$$

d'on n'obtenim les dues freqüències de tall:

$$
\begin{aligned} \omega_{c_1} &= \sqrt{\frac{a^2}{4}+b}-\frac{a}{2},\\ \omega_{c_2} &= \sqrt{\frac{a^2}{4}+b}+\frac{a}{2}. \end{aligned}
$$

Si les restem podem trobar l'amplada de banda:

$$
\mathsf{BW} = \omega_{c_2} - \omega_{c_1} = a,
$$

i multiplicant-les veiem que coincideixen amb la freqüència central al quadrat:

$$
\omega_{c_1}\omega_{c_2}=\omega_0^2=b.
$$

Utilitzant aquestes relacions, podem escriure el factor de qualitat en funció de  $a$  i  $b$ :

$$
Q = \frac{\omega_0}{\text{BW}} = \frac{\sqrt{b}}{a}.
$$

D'aquesta manera, les funcions de transferència i amplificació en termes dels paràmetres del filtre  $Q$  i  $\omega_0$  venen donades per:

<span id="page-10-1"></span>
$$
H(s) = K \cdot \frac{\frac{\omega_0}{Q}s}{s^2 + \frac{\omega_0}{Q}s + \omega_0^2}
$$
\n(3.8)

$$
|H(j\omega)| = \frac{|K|}{\sqrt{1 + Q^2 \left(\frac{\omega}{\omega_0} - \frac{\omega_0}{\omega}\right)^2}}
$$
(3.9)

Finalment, calculem la funció de desfasament:

<span id="page-10-2"></span>
$$
\measuredangle H(j\omega) = \measuredangle K - \arctan\left(Q \cdot \left(\frac{\omega}{\omega_0} - \frac{\omega_0}{\omega}\right)\right) \tag{3.10}
$$

A partir de les equacions [\(3.9\)](#page-10-1) i [\(3.10\)](#page-10-2) es desprèn que un filtre passabanda té tres paràmetres: la freqüència central  $\omega_0$ , el factor de qualitat  $Q$  i l'amplificació màxima  $|K|.$ 

#### <span id="page-10-0"></span>**3.4.2 Inductors no ideals**

Quan anem a una botiga a comprar un inductor, no ens donen mai una inductància ideal sinó que normalment ens donaran una bobina, que es pot modelar com una inductància de valor  $L_S$  en sèrie amb una resistència de valor  $R_S^{\vphantom{\dagger}}$ . La impedància d'aquesta bobina és  $Z_B(\omega) = R_S + j\omega L_S.$ 

Es pot proposar un factor de qualitat de la bobina  $Q_B$  com un índex objectiu que permeti de comparar bobines entre sí, i que prengui un valor més elevat com més elevada sigui la part de la impedància desitjada (reactiva) davant de la no desitjada (resistiva):

$$
Q_B = \frac{\omega L_S}{R_S} \tag{3.11}
$$

A banda del model en sèrie també es podria trobar un model equivalent de la bobina amb dos elements en paral·lel: una resistència de valor  $R_P$  i una inductància de valor  $L_P$ . Només cal partir de l'admitància en lloc de la impedància:

$$
Y_B = \frac{1}{R_S + j\omega L_S} = \frac{R_S}{R_S^2 + \omega^2 L_S^2} + j\frac{-\omega L_S}{R_S^2 + \omega^2 L_S^2}.
$$

Manipulant aquesta expressió podem expressar els paràmetres del model paral·lel en funció dels del model sèrie i del factor de qualitat de la bobina:

$$
R_P = \frac{R_S^2 + \omega^2 L_S^2}{R_S} = R_S \cdot \left(1 + \frac{\omega^2 L_S^2}{R_S^2}\right) = R_S \cdot \left(1 + Q_B^2\right) \approx R_S Q_B^2,\tag{3.12}
$$

$$
L_P = \frac{R_S^2 + \omega^2 L_S^2}{\omega^2 L_S} = L_S \cdot \left(\frac{R_S^2}{\omega^2 L_S^2} + 1\right) = L_S \cdot \left(1 + \frac{1}{Q_B^2}\right) \approx L_S. \tag{3.13}
$$

Els valors aproximats són quan el factor de qualitat de la bobina és elevat  $(Q_B > 10)$ .

En usar el model equivalent paral·lel, hem de ser conscients que aquest no és un model estàtic, en què els valors de  $R_p$  i  $L_p$  siguin sempre els mateixos. Si ens fixem en les expressions, veurem que els valors de  $R_p$  i  $L_p$  depenen de la freqüència (com, de fet, hi depèn el propi  $Q_B$ ). Això no sol ser un problema, perquè en general nosaltres usem aquest model paral·lel per predir el comportament del filtre passabanda al voltant del punt d'amplificació màxima, però no podrem fer prediccions fiables en freqüències allunyades del màxim sense recalcular .<br>els valors del model equivalent paral·lel en aquells altres punts.

#### <span id="page-11-0"></span>**3.4.3 Filtre passabanda amb bobines**

A la pràctica, els filtres passabanda s'implementen amb bobines i no inductors, per tant difereixen del filtre passabanda proposat anteriorment. En aquesta secció veurem com es veuen modificat els paràmetres d'un filtre R-LC quan s'utilitza un inductor no ideal. El cas LC-R s'analitza de forma similar i es deixa com a exercici al lector.

El models sèrie i paral·lel del filtre que estudiarem són els que es mostren a la figura següent:

 $\boldsymbol{R}$  $R_S$  $L_S$  $\mathcal{C}$ 

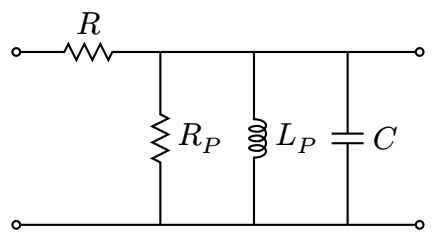

(a) Filtre passabanda R-LC amb bobina no ideal.

(b) Circuit anterior amb el model paral·lel.

En el cas ideal, el filtre té els següents paràmetres:

$$
\omega_0 = \frac{1}{\sqrt{L_S C}} \operatorname{rad} \mathsf{s}^{-1},\tag{3.14}
$$

$$
|H|_{max} = 1,\t\t(3.15)
$$

$$
BW = \frac{1}{RC} rad s^{-1}.
$$
\n(3.16)

És fàcil comprovar que el factor de qualitat és:

$$
Q = R \cdot \sqrt{\frac{C}{L_S}}.\tag{3.17}
$$

Vegem ara com es modifiquen aquests paràmetres quan hi introduïm la no idealitat de la bobina. Comencem per la freqüència central. Definint  $R_T = R||R_P$ :

$$
\omega_0' = \frac{1}{\sqrt{L_P C}} = \frac{1}{\sqrt{L_S \left(1 + \frac{1}{Q_B^2}\right) C}} \approx \omega_0.
$$
\n(3.18)

Així doncs, per un  $Q_B$  prou gran, la freqüència central és aproximadament la mateixa. El valor exacte, però, és lleugerament inferior.

L'amplificació màxima es troba a la freqüència de ressonància. Quan això passa,  $C$  i  $L<sub>P</sub>$  es cancel·len mútuament i el circuit resultant és un divisor de tensió entre  $R$  i  $R_P$ . Per tant,

$$
|H|'_{max} = \frac{R_P}{R + R_P} < 1. \tag{3.19}
$$

Utilitzant la  $R_T$  definida anteriorment, la nova amplada de banda ve donada per:

$$
BW' = \frac{1}{R_T C} > BW.
$$
\n(3.20)

Per trobar el factor de qualitat desenvolupem l'expressió de  $R_T^{\cdot}$ 

$$
\frac{1}{Q'} = \frac{1}{R_T} \sqrt{\frac{L_P}{C}} = \frac{1}{R_P} \sqrt{\frac{L_P}{C}} + \frac{1}{R} \sqrt{\frac{L_P}{C}} \approx \frac{1}{Q_B} + \frac{1}{Q} \implies Q' = Q || Q_B. \tag{3.21}
$$

Aquesta última equació és rellevant, ja que ens diu que no podem aconseguir un filtre R-LC amb un factor de qualitat superior al factor de qualitat de la bobina.

Finalment, altres relacions útils, que s'obtenen de les anteriors, són:

$$
|H|'_{max} \approx \frac{Q_B}{Q + Q_B} = \frac{Q'}{Q}.
$$
\n(3.22)

En conclusió, obtenim un filtre amb una amplificació màxima menor a la unitat (atenua) i una amplada de banda superior a la del filtre ideal.

## <span id="page-13-0"></span>**Anàlisi i disseny en el domini freqüencial**

La sèrie de Fourier és una eina que permet expressar una funció periòdica com a combinació lineal de sinusoides. Això ens permet aplicar tota la teoria de règim permanent sinusoidal (RPS) del tema anterior a qualsevol senyal periòdic, ja que gràcies al teorema de superposició obtenim que la resposta d'un circuit lineal a un senyal periòdic qualsevol és una combinació lineal de respostes a senyals sinusoidals.

En aquest tema s'explica com calcular la sèrie de Fourier des d'un punt de vista pràctic i es presenten algunes aplicacions relacionades amb l'anàlisi de circuits, com per exemple la selecció d'harmònics per al filtrat passabanda o l'obtenció del valor mig d'un senyal periòdic. Tot i així, en tot moment tenim present el rigor matemàtic que aquest desenvolupament requereix.

## <span id="page-13-1"></span>**4.1 Sèries de Fourier**

Donada una funció periòdica  $f(t)$  de període T, la seva sèrie de Fourier (exponencial) ve donada per:

<span id="page-13-3"></span>
$$
f(t) = \sum_{k=-\infty}^{\infty} c_k e^{j2\pi kt/T}
$$
 (4.1)

on  $c_k$  són els *coeficients de Fourier*:

<span id="page-13-4"></span>
$$
c_k = \frac{1}{T} \int_0^T e^{-j2\pi kt/T} f(t) dt
$$
\n(4.2)

Observeu que si  $f(t)$  és una funció real, es compleix que  $c_{-k} = c_k^*$ .

Una pregunta natural a fer-se és què ha de complir la funció  $f(t)$  per satisfer l'equació [\(4.1\)](#page-13-3). Des del punt de vista matemàtic, caldria comprovar que se satisfan les *condicions de Dirichlet*, però afortunadament, qualsevol senyal físic satisfà aquestes condicions, així que no ens n'haurem de preocupar.

Per acabar, donem dues interpretacions prou interessants de la sèrie de Fourier. En primer lloc, les funcions

$$
e^{j2\pi kt/T}, \quad k \in \mathbb{Z}
$$

<span id="page-13-2"></span>són una base ortogonal de l'espai vectorial  $L^2\big(\big[\!-\!\frac{T}{2},\frac{T}{2}\!\big]$  $\left\lfloor\frac{T}{2}\right\rfloor$  ) de funcions de quadrat integrable en  $\left[-\frac{T}{2},\frac{T}{2}\right]$  $\left\lfloor\frac{T}{2}\right\rfloor$ . Així doncs, podem interpretar la sèrie de Fourier com una *descomposició ortogonal* de  $f(t)$ . D'altra banda, l'equació [\(4.2\)](#page-13-4) ens fa pensar en l'expressió d'una transformada de Fourier, i de fet ho és. Els coeficients de Fourier són *l'espectre* de  $f(t)$ , és a dir, representen el senyal en el domini de la freqüència. Aleshores, la sèrie de Fourier de l'equació [\(4.1\)](#page-13-3) es pot interpretar com una transformada de Fourier inversa.

#### **4.1.1 Sèrie de Fourier trigonomètrica**

Sovint, la sèrie de Fourier no es dona en forma exponencial, sinó que es dona en funció de sinus i cosinus i s'anomena sèrie de Fourier trigonomètrica. Per obtenir-la, només cal aplicar la fórmula d'Euler a l'equació [\(4.1\)](#page-13-3):

<span id="page-14-1"></span>
$$
f(t) = \sum_{k=-\infty}^{\infty} c_k e^{j2\pi kt/T} = \sum_{k=-\infty}^{\infty} c_k \cos\left(\frac{2\pi kt}{T}\right) + \sum_{k=-\infty}^{\infty} j c_k \sin\left(\frac{2\pi kt}{T}\right)
$$
  
=  $c_0 + \sum_{k\geq 1} (c_k + c_{-k}) \cos\left(\frac{2\pi kt}{T}\right) + \sum_{k\geq 1} j (c_k - c_{-k}) \sin\left(\frac{2\pi kt}{T}\right)$  (4.3)  
=  $\frac{a_0}{2} + \sum_{k\geq 1} a_k \cos\left(\frac{2\pi kt}{T}\right) + \sum_{k\geq 1} b_k \sin\left(\frac{2\pi kt}{T}\right),$ 

on  $a_k$  i  $b_k$  són els *coeficients de Fourier trigonomètrics*:

$$
a_k = c_k + c_{-k} = \frac{2}{T} \int_0^T \cos\left(\frac{2\pi kt}{T}\right) f(t) \, \mathrm{d}t \tag{4.4}
$$

$$
b_k = j(c_k - c_{-k}) = \frac{2}{T} \int_0^T \sin\left(\frac{2\pi kt}{T}\right) f(t) dt
$$
 (4.5)

Es pot demostrar que les funcions

1, 
$$
\cos\left(\frac{2\pi kt}{T}\right)
$$
,  $\sin\left(\frac{2\pi kt}{T}\right)$   $(k \ge 1)$ 

són una base ortogonal de  $L^2\big(\big[-\frac{T}{2},\frac{T}{2}\big)$  $\left\lfloor\frac{T}{2}\right\rfloor)$ , per tant podem fer la mateixa interpretació de descomposició ortogonal que abans.

#### <span id="page-14-0"></span>**4.1.2 Sèrie de Fourier harmònica**

La darrera expressió de la sèrie de Fourier que introduïm és l'harmònica o circuital. La principal motivació és que quan observem un senyal a l'oscil·loscopi no veiem ni exponencials complexes ni dos senyals (un sinus i un cosinus), sinó que veiem un sol cosinus desfasat. Aleshores, la sèrie de Fourier harmònica (o circuital) d'un senyal  $f(t)$  és:

$$
f(t) = A_0 + \sum_{k \ge 1} A_k \cos\left(\frac{2\pi kt}{T} + \varphi_k\right)
$$
\n(4.6)

on  $A_k$  i  $\varphi_k$  són els coeficients de Fourier:

$$
\begin{cases}\nA_0 = c_0, \\
A_k = 2|c_k|, \\
\varphi_k = \measuredangle c_k.\n\end{cases}
$$
\n(4.7)

Per trobar-la, partim dels sumands la sèrie de Fourier trigonomètrica de l'equació [\(4.3\)](#page-14-1) i anomenem  $x = 2\pi kt/T$ .

$$
a_k \cos(x) + b_k \sin(x) = A_k \cos(x) \cos(\varphi_k) - A_k \sin(x) \sin(\varphi_k).
$$

Igualant termes:

$$
\begin{cases} A_k \cos(\varphi_k) = a_k \\ A_k \sin(\varphi_k) = -b_k \end{cases}
$$

d'on obtenim que el coeficient de la fase val

<span id="page-15-2"></span>
$$
\varphi_k = \arctan\left(\frac{-b_k}{a_k}\right) = \arctan(c_k) = \measuredangle c_k, \quad k \ge 1,
$$
\n(4.8)

,

i l'amplitud val

<span id="page-15-1"></span>
$$
A_k = \sqrt{a_k^2 + b_k^2} = 2|c_k|, \quad k \ge 1.
$$
\n(4.9)

El cas  $A_0$  és especial ja que incorpora la informació de fase. A la pràctica, això signfica que pot ser positiu o negatiu, ja que  $c_0 \in \mathbb{R}$ .

A continuació fem un exemple de com calcular els coeficients de la sèrie de Fourier harmònica a partir dels coeficients de la sèrie de Fourier exponencial.

**Exemple 4.1** Trobeu la sèrie de Fourier circuital d'un senyal,  $f(t)$ , quadrat amb valor mig nul, amplitud A i període  $T = 1$  s.

#### **Solució**

La forma més senzilla de calcular  $A_k$  i  $\varphi_k$  és trobar els coeficients  $c_k$  i llavors fer servir les equacions  $(4.9)$  i  $(4.8)$ .

$$
c_k = \int_0^1 f(t) e^{-j2\pi kt} dt = \int_0^{1/2} A e^{-j2\pi kt} dt - \int_{1/2}^1 A e^{-j2\pi kt} dt = \begin{cases} 0, & k \text{ parallel,} \\ \frac{2A}{jk\pi}, & k \text{ imparell.} \end{cases}
$$

Per tant, el coeficients circuitals són

$$
A_k = \begin{cases} 0, & k \text{ parallel,} \\ \frac{4A}{k\pi}, & k \text{ imparell,} \\ 0, & k \text{ parallel,} \\ -\frac{\pi}{2}, & k \text{ imparell,} \end{cases}
$$

i la sèrie de Fourier és

$$
f(t)=\sum_{k\geq 1}\frac{4A}{\pi(2k-1)}\cos\Bigl(2\pi(2k-1)t-\frac{\pi}{2}\Bigr)
$$

### <span id="page-15-0"></span>**4.2 Representació espectral de senyals periòdics**

Una de les interpretacions que hem donat de la sèrie de Fourier és la de transformada inversa de Fourier, on els coeficients de Fourier representen el senyal en el domini de la freqüència. Podem fer dues observacions:

- El nombre de coeficients de Fourier és infinit però numerable, per tant la transformada de Fourier d'un senyal periòdic és discreta.
- $\bullet\,$  Cada coeficient de Fourier  $c_k$  indica la component del senyal a la freqüència  $kf$ .

En particular,  $c_0$  correspon al valor mig del senyal (component CC) i els  $|c_k|$ ,  ${\not \! \leq} c_k \; (k \neq 0)$ són l'espectre d'amplitud i de fase a  $kf$ , respectivament.

Definint l'espectre com ho hem fet és clar que pren valors tant a freqüències positives com negatives. Tot i així, l'espectre d'un senyal real és simètric respecte de 0, per tant sovint s'ometen les freqüències negatives o es parteix de la sèrie de Fourier harmònica per definir-lo. Si s'opta per aquesta segona opció cal anar amb compte, ja que  $A_0 = c_0$  i  $A_k = 2|c_k| \ (k \geq 1).$ 

**Exemple 4.2** Dibuixeu els espectres d'amplitud i fase d'un senyal,  $v(t)$ , quadrat amb valor mig nul, amplitud  $A = 10$  V i període  $T = 1$  ms.

**Solució**

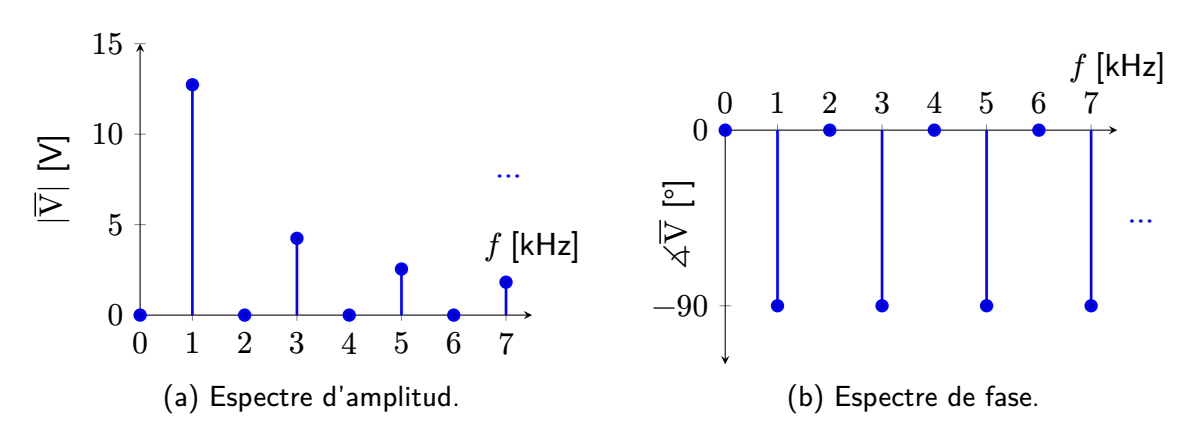

## <span id="page-16-0"></span>**4.3 Aplicacions de l'anàlisi de Fourier**

Aquest darrer apartat té com a objectiu mostrar aplicacions de l'anàlisi de Fourier a la teoria de circuits. En concret, n'expliquem dos: la selecció d'harmònics per filtrat passabanda i l'obtenció del valor mig d'un senyal periòdic.

#### <span id="page-16-1"></span>**4.3.1 Selecció d'harmònics per filtrat passabanda**

La primera aplicació consisteix a utilitzar el domini freqüèncial per dissenyar un filtre passabanda. La idea és que si coneixem l'espectre d'un senyal i sabem quin harmònic volem i quina amplificació ha de tenir respecte de la resta, podem calcular fàcilment els paràmetres d'un filtre passabanda.

Per exemple, considerem un senyal rectangular d'amplitud  $A = 1$ V, valor mig  $0.5$ V i freqüència  $f_0.$  Aquest senyal té els següents harmònics:

$$
\begin{cases} A_0=0.5 \\ A_k=\frac{4}{k\pi}, \quad \text{k imparell} \end{cases}
$$

Utilitzant un filtre passabanda que seleccioni només el primer harmònic, podem aconseguir un senyal sinusoidal de freqüència  $f_x$ . Suposem que pel nostre cas d'ús cal que l'harmònic desitjat sigui, com a mínim, 40 dB superior a la resta. Això vol dir que

$$
\frac{4}{3\pi} \frac{|K|}{\sqrt{1 + Q^2\left(\frac{3}{1} - \frac{1}{3}\right)^2}} \le \frac{1}{100} \frac{4}{\pi} |K| \implies Q \ge 156, 11.
$$

A freqüència 0 el filtre té una amplificació nul . la, per tant no cal fer cap més comprovació. Així doncs, els paràmetres del filtre són:

$$
f_0 = f_x,
$$
  

$$
Q \ge 156,11.
$$

<span id="page-17-0"></span>El valor de l'amplificació màxima  $|K|$  és irrellevant.

#### **4.3.2 Obtenció del valor mig d'un senyal periòdic**

<span id="page-17-1"></span>En aquest cas considerem un sistema com el de la figura [4.2,](#page-17-1) de tal manera que per un senyal d'entrada  $v(t)$  volem obtenir-ne el seu valor mig a la sortida.

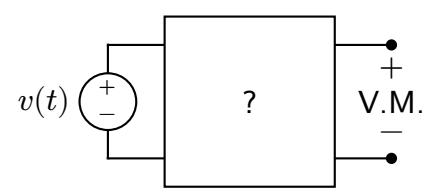

Figura 4.2: Circuit per trobar el valor mig d'un senyal.

Recordem que el valor mig d'un senyal  $v(t)$  és:

$$
v(t) = \frac{1}{T} \int_0^T v(t) dt,
$$
\n(4.10)

que coincideix amb  $A_0 = c_0$ . Aquest harmònic està ubicat a la freqüència  $f = 0$  (CC), així que dissenyant un filtre passabaixes que elimini tots els harmònics excepte  $A_0$  podem obtenir el valor mig del senyal.

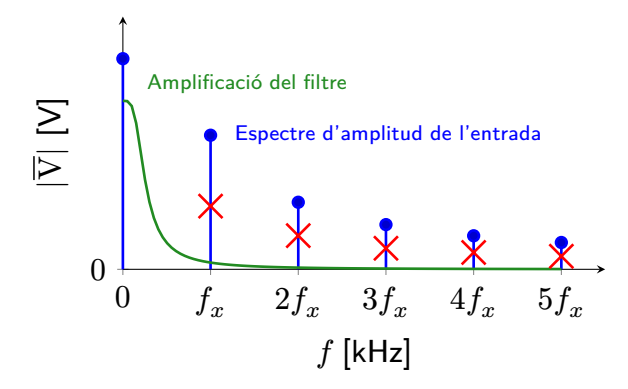

Figura 4.3: Representació de l'espectre d'amplitud d'entrada i de l'amplificació del filtre proposat.